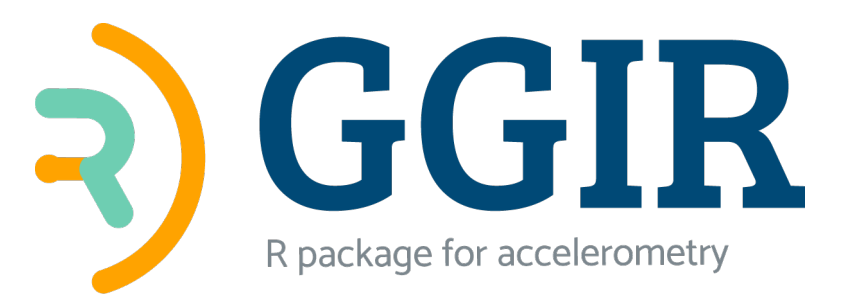

# Embedding external functions in GGIR

Vincent van Hees

March 7 2023

## **Contents**

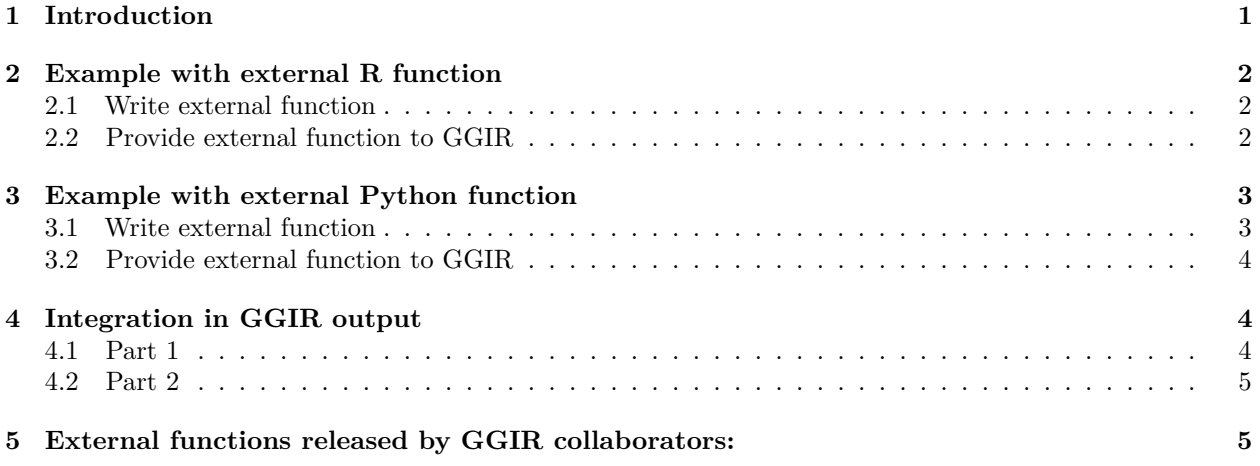

See also complementary vignettes on: [General introduction to GGIR,](https://cran.r-project.org/package=GGIR/vignettes/GGIR.html) [Cut-points,](https://CRAN.R-project.org/package=GGIR/vignettes/CutPoints.html) [Day segment analyses,](https://CRAN.R-project.org/package=GGIR/vignettes/TutorialDaySegmentAnalyses.html) [GGIR parameters,](https://CRAN.R-project.org/package=GGIR/vignettes/GGIRParameters.html) and [Reading ad-hoc csv file formats.](https://CRAN.R-project.org/package=GGIR/vignettes/readmyacccsv.html)

## <span id="page-0-0"></span>**1 Introduction**

If you like GGIR but want to use algorithms for raw data not included in GGIR then the external function embedding feature can be the solution. For example, you may want to pilot a new machine learned classifiction algorithm but you do not want to write all the data cleaning and aggregation steps needed for analysis of real life 'out of the lab' acceleormeter data.

### **How it works:**

Internally GGIR loads the raw accelerometer data in memory blocks of about 24 hours. When the data is in memory, corrected for calibration error, and resampled to the sample rate required by your function, GGIR applies its own default algorithms as well as the external function provided by you (Python or R). The external function is expected to take as input: A three-column matrix with the acceleration data corresponding to the three acceleration axes, and an optional parameters argument which can be of any R format (character, list, vector, data.frame, etc). As output your external function is expected to produce a matrix or data.frame with one or multiple columns corresponding to the output of your external function.

### <span id="page-1-0"></span>**2 Example with external R function**

In this example we will apply the function counts() from R package [activityCounts](https://CRAN.R-project.org/package=activityCounts) to the raw data, which produces an estimate of Actigraph counts per second.

#### <span id="page-1-1"></span>**2.1 Write external function**

Create file **calculateCounts.R** and insert the following code:

```
calculateCounts = function(data=c(), parameters=c()) {
  # data: 3 column matrix with acc data
  # parameters: the sample rate of data
  library("activityCounts")
  if (ncol(data) == 4) data = data[, 2:4]mycounts = counts(data=data, hertz=parameters,
                    x_axis=1, y_axis=2, z_axis=3,
                    start_time = Sys.time())
 mycounts = mycounts[,2:4] #Note: do not provide timestamps to GGIR
 return(mycounts)
}
```
### <span id="page-1-2"></span>**2.2 Provide external function to GGIR**

Create a new .R file for running the GGIR analysis, e.g. named myscript.R, and insert the following code. Do not forget to update the filepath on the first line to point to your calculateCounts.R file.

```
source("~/calculateCounts.R")
myfun = list(FUN=calculateCounts,
              parameters= 30,
              expected_sample_rate= 30,
              expected unit="g",
              colnames = c("countsX","countsY","countsZ"),
              outputres = 1,
              minlength = 1,
              outputtype="numeric",
              aggfunction = sum,
              timestamp=F,
              reporttype="scalar")
```
The above code creates object myfun of type list which is expected to come with the following elements:

- FUN A character string specifying the location of the external function you want to apply.
- parameters The parameters used by the function, which can be stored in any format (vector, matrix, list, data.frame). The user should make sure that the external function can handle this object.
- expected\_sample\_rate Expected sample rate, if the inputdata has a difference sample rate, then the data will be resampled.
- expected\_unit Expected unit of the acceleration by external function: "mg", "g" or "ms2". If input data is different it will be converted.
- colnames Character vector with the names of the columns produced by the external function.
- outputres The resolution (seconds) of the output produced by the external function. Note, that this needs to be equal to or a multitude of the short epoch size of the g.part1 output (5 seconds) or the short epoch size should be a multitude of this resolution. In this way GGIR can aggregate or repeat the external function output to be used inside GGIR.
- minlength The minimum length (seconds) of input data needed, typically the window per which output is provided.
- outputtype Character to indicate the type of external function output. Set to "numeric" if data is stored in numbers (any numeric format), or "character" if it is a character string.
- aggfunction If the data needs to be aggregated to match the short epoch size of the g.part1 output (5) seconds) then this element specifies what function should be used for the aggregation, e.g. mean, sum, median.
- timestamp Boolean to indicated whether timestamps (seconds since 1-1-1970) should be passed on to the external function as first columm of the data matrix..
- reporttype Character to indicate the type of reporting by GGIR: "scalar" if it should be averaged per day, "event" if it should be summed per day, or "type" if it is categorical variable that can only be aggregated per day by tabulating it.

Next, add a call to GGIR function GGIR with myfun provided as one of its arguments:

```
library(GGIR)
GGIR(datadir="~/myaccelerometerdata",
             outputdir="~/myresults",
             mode=1:2,
             epochvalues2csv = TRUE,
             do.report=2,
             myfun=myfun) #<= this is where object myfun is provided to GGIR
```
Please see the [general GGIR vignette](https://cran.r-project.org/package=GGIR/vignettes/GGIR.html) for more information about function GGIR.

### <span id="page-2-0"></span>**3 Example with external Python function**

In this example we will use an external Python function to estimate the dominant signal frequency per acceleration axis. Note this can also be done in R, but it shows that even Python functions can be provided.

### <span id="page-2-1"></span>**3.1 Write external function**

Create **dominant\_frequency.py** and insert the code shown below:

```
import numpy
def dominant_frequency(x, sf):
  # x: vector with data values
  # sf: sample frequency
  fourier = numpy.fft.fft(x)
  frequencies = numpy.fft.fftfreq(len(x), 1/sf)
  magnitudes = abs(fourier[numpy.where(frequencies > 0)])
  peak_frequency = frequencies[numpy.argmax(magnitudes)]
  return peak_frequency
```
Create **dominant\_frequency.R** that calls the python function and insert the following code:

```
dominant_frequency = function(data=c(), parameters=c()) {
  # data: 3 column matrix with acc data
  # parameters: the sample rate of data
  source_python("dominant_frequency.py")
  sf=parameters
  N = nrow(data)ws = 5 # windowsize
  if (ncol(data) == 4) data = data[, 2:4]data = data.frame(t= floor(seq(0,(N-1)/sf,by=1/sf)/ws),
                    x=data[,1], y=data[,2], z=data[,3]df = aggregate(data, by = list(data$t),
```

```
FUN=function(x) {return(dominant_frequency(x,sf))})
  df = df[,-c(1:2)]
  return(df)
}
}
```
#### <span id="page-3-0"></span>**3.2 Provide external function to GGIR**

Create a new .R file for running the GGIR analysis, e.g. named myscript.R, and insert the following blocks of code.

Specification of Python environment to use, this can also be a conda environment or docker container (see documentation R package [reticulate](https://rstudio.github.io/reticulate/) for further details). Make sure that that this Python environment has all the required dependencies for the external function, here we will only need numpy.

```
library("reticulate")
use_virtualenv("~/myvenv", required = TRUE) # Local Python environment
py_install("numpy", pip = TRUE)
```
Specify a myfun object as explained in the R example. Do not forget to update the filepath to the "~/dominant\_frequency.R" file.

```
source("~/dominant_frequency.R")
myfun = list(FUN=dominant_frequency,
              parameters= 30,
              expected_sample_rate= 30,
              expected_unit="g",
              colnames = c("domfreqX", "domfreqY", "domfreqZ"),
              minlength = 5,
              outputres = 5,
              outputtype="numeric",
              aggfunction = median
              timestamp=F,
              reporttype="scalar")
```
Add a call to function GGIR where myfun is provided as argument. Note that, do.parallel is set to FALSE. Unfortunately Python embedding with R package reticulate and multi-threading with R package foreach as used in GGIR do not combine well.

```
library(GGIR)
GGIR(datadir="~/myaccelerometerdata",
             outputdir="~/myresults",
             mode=1:2,
             epochvalues2csv = TRUE,
             do.report=2,
             myfun=myfun,
             do.parallel = FALSE)
```
### <span id="page-3-1"></span>**4 Integration in GGIR output**

#### <span id="page-3-2"></span>**4.1 Part 1**

The external function output is included in the time series produced by function GGIR function g.part1 and stored in an RData-file in /output\_nameofstudy/meta/basic. The resolution of these output in GGIR is set by GGIR argument windowsizes, which is c(5,900,3600) by default. Here, the first element 5 specifies the short epoch size in seconds. If the output of the external function is less then this resolution it will be aggregated with the function as specificied by aggfunction in the myfun object. In the count example we used the sum for this and for the dominant frequency example we used the median.

### <span id="page-4-0"></span>**4.2 Part 2**

Next, in part2 GGIR aims to detect non-wear periods and imputes those. The impute time series can be found in the part 2 milestone data in folder: /output\_nameofstudy/meta/ms2.out. If you want these to be directly stored in a csv file then set argument epochvalues2csv = TRUE.

## <span id="page-4-1"></span>**5 External functions released by GGIR collaborators:**

- Wrist-based step detection algorithm: [https://github.com/ShimmerEngineering/Verisense-Toolbox/tr](https://github.com/ShimmerEngineering/Verisense-Toolbox/tree/master/Verisense_step_algorithm) [ee/master/Verisense\\_step\\_algorithm](https://github.com/ShimmerEngineering/Verisense-Toolbox/tree/master/Verisense_step_algorithm)
- Wrist-based sleep classification as described by Sundararajan et al. 2021 [link to paper,](https://www.nature.com/articles/s41598-020-79217-x) and corresponding code is here: [https://github.com/wadpac/SleepStageClassification/tree/master/ggir\\_ext](https://github.com/wadpac/SleepStageClassification/tree/master/ggir_ext)